## SAP ABAP table POBJC CONSUMER {Consumers using the POBJ Framework}

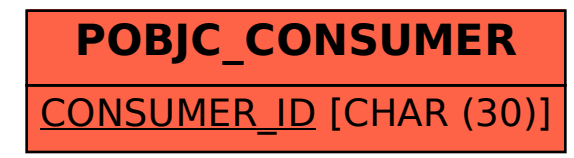